JavaプログラミングⅡ

1回目 クラスの基本(1)クラスの宣言と利用 課題

- 復習1 標準入力(キーボード)から整数[int]を入力して出力しなさい。 キーボード入力、画面出力、変数
- 復習2 標準入力から上底、下底、高さ[double]を入力して、台形の面積を計算しなさい。 式と演算子、演算子の優先順位、型変換(キャスト)

## 復習3 標準入力から電話の通話時間(分)[int]を入力して下記の表に従う料金を出力しなさ い。ただし、料金は小数点以下を切り捨てて出力すること。

条件判断文(if 文、if else 文、switch 文)、関係演算子、論理演算子

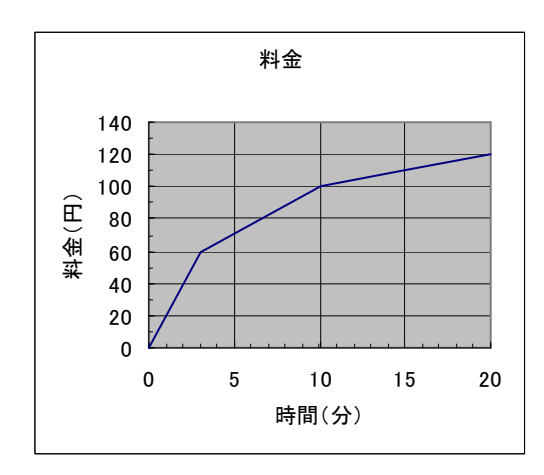

復習4 標準入力から5 標準入力から5個の整数[int]を順次入力して配列に格納しなさい。その後、全体の 合計と平均を求めなさい。

繰り返し文(for 文、while 文、do while 文)、配列

復習5 変数にガソリン量(L)と燃費(km/L)[double]をもつクラス Car を宣言しなさい。その 後、クラス Car のインスタンスを2つ生成し、標準入力からガソリン量と燃費のデータを各々 に入力して走行可能距離を比較しなさい。

クラス